```
ln[276] = n = 4;In[277]:= sigmax = {{0, 1}, {1, 0}};
In[278]:= sigmay = {{0, -ⅈ}, {ⅈ, 0}};
In[279]:= signaz = \{ \{1, 0\}, \{0, -1\} \};
In[280]:= I2 = IdentityMatrix[2];
In[281]:= u = DiagonalMatrix[ConstantArray[1, n - 1], 1] +
           DiagonalMatrix[ConstantArray[1, 1], -n + 1];
In [282]:= V = DiagonalMatrix [Exp [2 Pi I / n] <i>Range[n]</i>];In[283]:= AA = (1/2) * (ConjugateTranspose[u] + u);In[284]:= BB = (\dot{\mathbb{1}}/2) * (ConjugateTranspose[u] - u);In[285]:= CC = (1/2) * (ConjugateTranspose[v] + v);In[286]:= DD = (\dot{\alpha}/2) * (ConjugateTranspose[v] - v);In[287]:= loclzr = KroneckerProduct[i * sigmax, AA - w * IdentityMatrix[n]] +
           KroneckerProduct[i * sigmay, BB - x * IdentityMatrix[n]] +
           KroneckerProduct[i * sigmaz, CC - y * IdentityMatrix[n]] +
           KroneckerProduct[I2, DD - z * IdentityMatrix[n]];
In[288]:= charpoly = Det[loclzr];
In[289]:= impoly = FullSimplify[Im[charpoly],
          {Element[w, Reals], Element[x, Reals], Element[y, Reals], Element[z, Reals]}]
Out[289]= 4 (w^2 + x^2 - y^2 - z^2) (2 + w^2 + x^2 + y^2 + z^2)In[290]:= realpoly = FullSimplify[Re[charpoly], {w^2 + x^2 ⩵ y^2 + z^2,
            Element[w, Reals], Element[x, Reals], Element[y, Reals], Element[z, Reals]}];
In[291]:= realpoly = ReplaceAll[realpoly, {x → Sqrt[-w^2 + y^2 + z^2]}];
In [292]:= realpoly =
        FullSimplify[realpoly, {Element[w, Reals], Element[y, Reals], Element[z, Reals]}]
Out[292] = -4 + 16\left(-w^4 + y^8 + z^4 (1 + z^2)^2 + w^2 (y^2 + z^2) + y^6 (2 + 4 z^2) + y^2 z^2 (3 + 6 z^2 + 4 z^4) + y^4 (1 + 6 (z^2 + z^4))\right)In[293]:= altpoly = ReplaceAll[realpoly, {w → r * Cos[th], y → r * Cos[phi], z → r * Sin[phi]}];
In[294]:= altpoly = FullSimplify[altpoly, {r > 0, Element[th, Reals], Element[phi, Reals]}];
In[295]:= Collect[ExpandAll[altpoly], r]
\text{Out[295]} = -4 + 32 \, \text{r}^6 + 16 \, \text{r}^8 + \text{r}^4 \, (20 - 2 \, \text{Cos} \, \text{[4 phi]} - 2 \, \text{Cos} \, \text{[4 th]} )In[296]:= Collect[Expand[D[altpoly, r]], r]
Out[296]= 192 r^5 + 128 r^7 + r^3 (80 - 8 \cos[4 \pi h]) - 8 \cos[4 \pi h])
```
In[297]:= upPlot = ContourPlot3D[realpoly == 0,  $\{w, -5/8, 5/8\}, \{y, -5/8, 5/8\},$  ${z, -5/8, 5/8}$ , RegionFunction → Function[{w, y, z}, 0 < y^2 + z^2 - w^2], ColorFunction  $\rightarrow$  Function  $\{w, y, z\}$ , ColorData["TemperatureMap"][0.5 + 0.5 Sqrt[y^2 + z^2 - w^2]]], ColorFunctionScaling  $\rightarrow$  False, ViewPoint  $\rightarrow$  {-5, -8, 4}, BoxRatios → Automatic, PlotPoints → 25, MaxRecursion → 3]

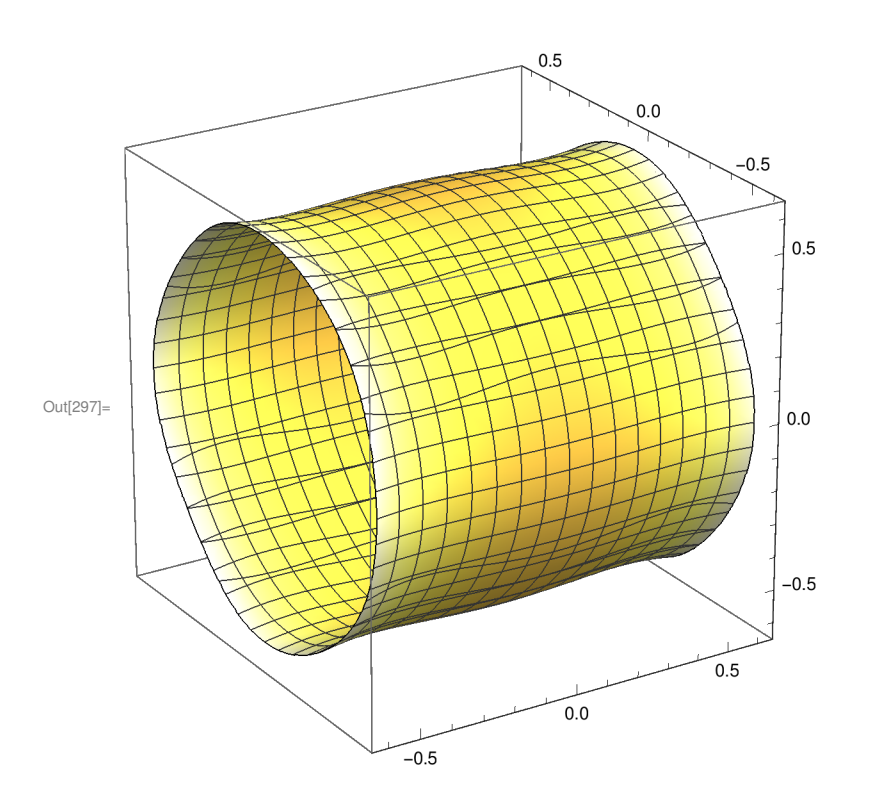

In[298]:= downPlot = ContourPlot3D[realpoly == 0,  $\{w, -5/8, 5/8\}, \{y, -5/8, 5/8\},$  $\{z, -5/8, 5/8\},$  RegionFunction  $\rightarrow$  Function[{w, y, z}, 0 < y^2 + z^2 - w^2], ColorFunction  $\rightarrow$  Function  $\{w, y, z\}$ , ColorData["TemperatureMap"][0.5 -  $0.5 * Sqrt[y^2 + z^2 - w^2]]$ , ColorFunctionScaling  $\rightarrow$  False, ViewPoint  $\rightarrow$  {-5, -8, 4},

BoxRatios → Automatic, PlotPoints → 25, MaxRecursion → 3]

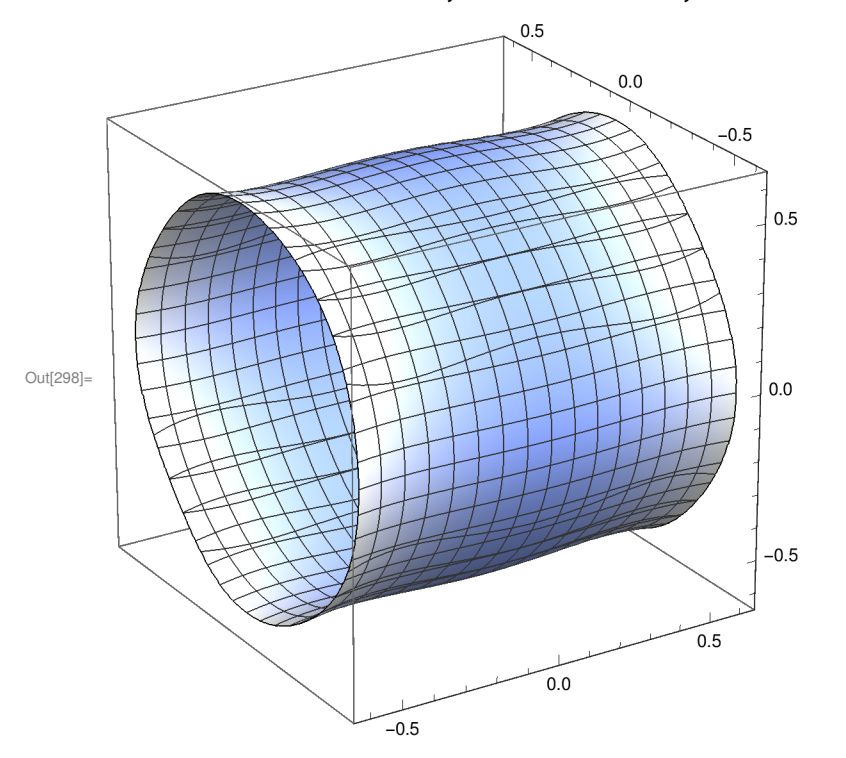

In[299]:= Export["torus\_4matrices\_n4\_up.eps", upPlot, ImageSize → 3.2 \* 72]; In[300]:= Export["torus\_4matrices\_n4\_down.eps", downPlot, ImageSize → 3.2 \* 72];